## **Database documentation: marlin A metadatabase for Ministry of Fisheries research data**

**K. A. Mackay** 

NIWA Internal Report No. 90 2000

## **Contents**

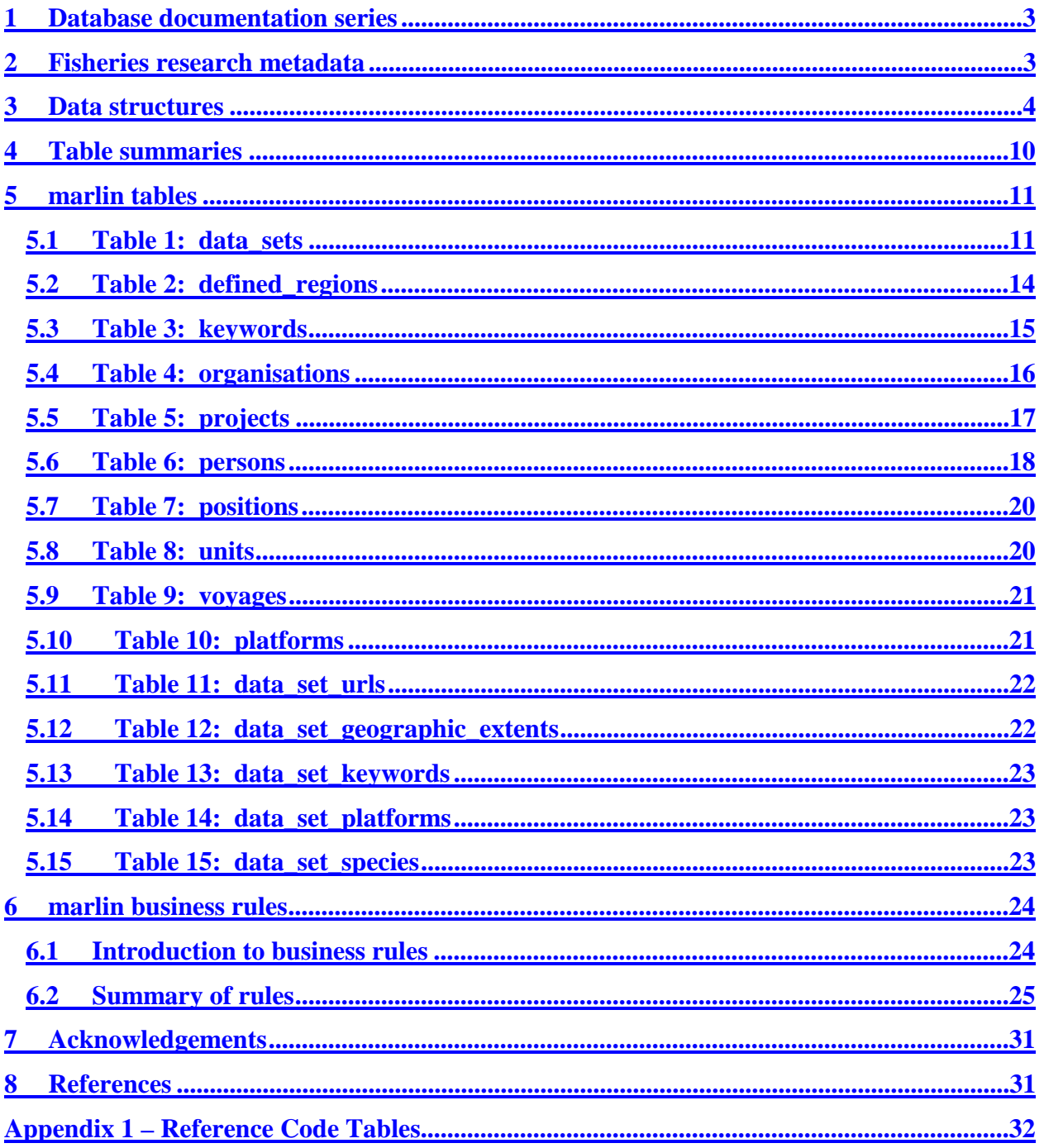

# **List of Figures**

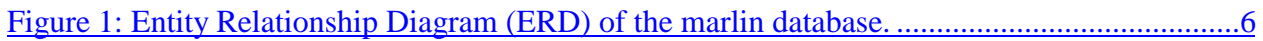

## **1 Database documentation series**

The National Institute of Water and Atmospheric Research (NIWA) currently carries out the role of Data Manager and Custodian for the fisheries research data owned by the Ministry of Fisheries.

The Ministry of Fisheries data set incorporates historic research data, data collected more recently by MAF Fisheries prior to the split in 1995 of Policy to the Ministry of Fisheries and research to NIWA, and currently data collected by NIWA and other agencies for the Ministry of Fisheries.

This document provides an introduction to the Ministry of Fisheries research data metadatabase **marlin**, and is a part of the database documentation series produced by NIWA.

All documents in this series include an introduction to the database design, a description of the main data structures accompanied by an Entity Relationship Diagram (ERD), and a listing of all the main tables. The ERD graphically shows how all the tables fit in together, and their relationships to other databases.

This document is intended as a guide for users and administrators of the **marlin** database.

Access to this database and data is restricted to specific Nominated Personnel as specified in the current Schedule 6 of the Data Management contract between the Ministry of Fisheries and NIWA. Any requests for data should in the first instance be directed to the Ministry of Fisheries.

## **Fisheries research metadata**

#### **2.1 Background**

In the past few years, the use of metadata to describe data holdings by research organisations has gradually been accepted as a necessary tool for locating and describing datasets. There is a paucity of appropriate examples of the use of metadata in research organisations, especially relating to marine spatial datasets that NIWA specialises in, forcing NIWA to look elsewhere for relevant metadata standards. Within Australia, initiatives such as the Ocean Rescue 2000 "Blue Pages" theme directory for marine and coastal datasets (AODC, 1996) as well as the Australia New Zealand Land Information Council (ANZLIC)'s developing regional standard for geospatial metadata (ANZLIC, 1996-8) have stimulated organisations such as CSIRO Marine Research to start to collect metadata according to a local standard using metadata elements and terminology compliant with the ANZLIC metadata standard and the "Blue Pages".

In 1997 CSIRO Marine Research developed an in-house metadatabase termed the Marine Laboratories Information Network or "MarLIN" (Rees & Ryba, 1998). MarLIN was based on the pre-existing "Environmental Data Directory" (EDD or "Green Pages") software developed by Environment Australia. After a demonstration by CSIRO Marine Research in mid-2000, NIWA

and the Ministry of Fisheries received permission to adopt MarLIN as the basis for their metadatabase for the fisheries research data. MarLIN, in a slightly modified form, is installed on the Ministry of Fisheries research data server "snapper" as a relational database called **marlin** by NIWA, who act as the data custodians.

#### **Nomenclature**

- MarLIN refers to the Ministry of Fisheries research data metadatabase at a conceptual level;
- **marlin** is the physical implementation of MarLIN on the "snapper" server.

## **3 Data structures**

### **3.1 Metadata elements in MarLIN**

The "Green Pages" application, used as the basis for CSIRO Marine Research to develop MarLIN, contains metadata fields, which are based on the core metadata elements proposed by ANZLIC, plus certain other fields considered useful to its own organisation (Environment Australia). CSIRO Marine Research reviewed these pre-existing elements and retained many of them in either modified or unmodified form, and then added additional elements for three purposes: first, for compatibility with version 1.0 of the "Blue Pages" data dictionary; second, to hold additional information relevant to CSIRO Marine Research's activities; and third, to facilitate searching, metadata entry, and database administration. Supporting tables are used whenever it is efficient to do so, for example to store information about contact persons, organisations, vessel (platform) names, and details of research projects and voyages, defined regions and their bounding coordinates, and species codes and names.

One particular area that concerned CSIRO Marine Research when developing MarLIN was the use of subject categories to which datasets could be assigned. This was only partly catered for by the original ANZLIC "Search Words" and Blue Pages "Themes" (which have been retained separately to ensure compliance with these two systems). In essence, the ANZLIC search words were done at a fairly high level (e.g., "Oceanography – Physical"), while the Blue Pages themes were more exact but were not particularly structured in its coverage of marine science topics.

Therefore, MarLIN incorporates subject categories based on those developed by ASFIS (Aquatic Sciences and Fisheries Information System) for their ASFA-1, ASFA-2, ASFA-3, and ASFA-4 bibliographic databases (CSA, 1998). Some minor adjustments have been made to the subject category terminology for the sake of conciseness and/or clarity.

Individual MarLIN subject categories have been assigned to one of eight broad "subject areas" for more rapid searching at a high level. These are presently as follows:

- Aquatic biology, fisheries, pollution, conservation, and biotechnology
- Descriptive and dynamical oceanography
- Aquatic chemistry and geochemistry
- Marine meteorology and climate
- Marine and coastal geology and geophysics
- Aquatic non-living resources
- Underwater acoustics
- Optics and marine technology
- Aquatic law, policy, economics, and sociology

Species-level taxonomic information in MarLIN is handled by incorporating the Ministry of Fishers 3-character species codes into the metadata record. This differs somewhat from the CSIRO Marine Research's implementation, which incorporates CAAB (Codes for Australian Aquatic Biota) numeric species codes.

#### **3.2 Database description**

 $\overline{a}$ 

This database contains several tables. The ERD for **marlin** (Figure 1) shows the logical structure of the database and its entities (each entity is implemented as a database *table*) and relationships between these tables. Each table represents an object, event, or concept in the real world that is selected for representation in the database. Each *attribute* of a table is a defining property or quality of the table.

All of the table's attributes are shown in the ERD. The underlined attributes represent the table's primary  $key<sup>1</sup>$ . This schema is valid regardless of the database system chosen, and it can remain correct even if the Database Management System (DBMS) is changed. Most of the tables in the marlin database have some attributes, called foreign keys<sup>2</sup>, which contain standard NIWA fisheries codes, such as species. These attributes provide links to supporting tables within **marlin** and the **rdb** (research database) database.

Section 5 shows a listing of all the **marlin** tables as implemented by the Empress DBMS. As can be seen in the listing of the tables, a table's primary key has an unique index on it. Primary keys are generally listed using the format:

**Indices:** UNIQUE index\_name ON (*attribute* [*, attributes* ])

where the attribute(s) make up the primary key (the key attributes) and the index name is the primary key name. Note that the typographical convention for the above format is that square brackets [] may contain more than one item or none at all. A unique index prevents records with duplicate key values from being inserted into the table; e.g., a dataset with an existing dataset identifier.

 $<sup>1</sup>$  A primary key is an attribute or a combination of attributes that contains an unique value to identify that record.</sup>

<sup>&</sup>lt;sup>2</sup> A foreign key is any attribute, or a combination of attributes, in a table that is a primary key of another table. Tables are linked together through foreign keys.

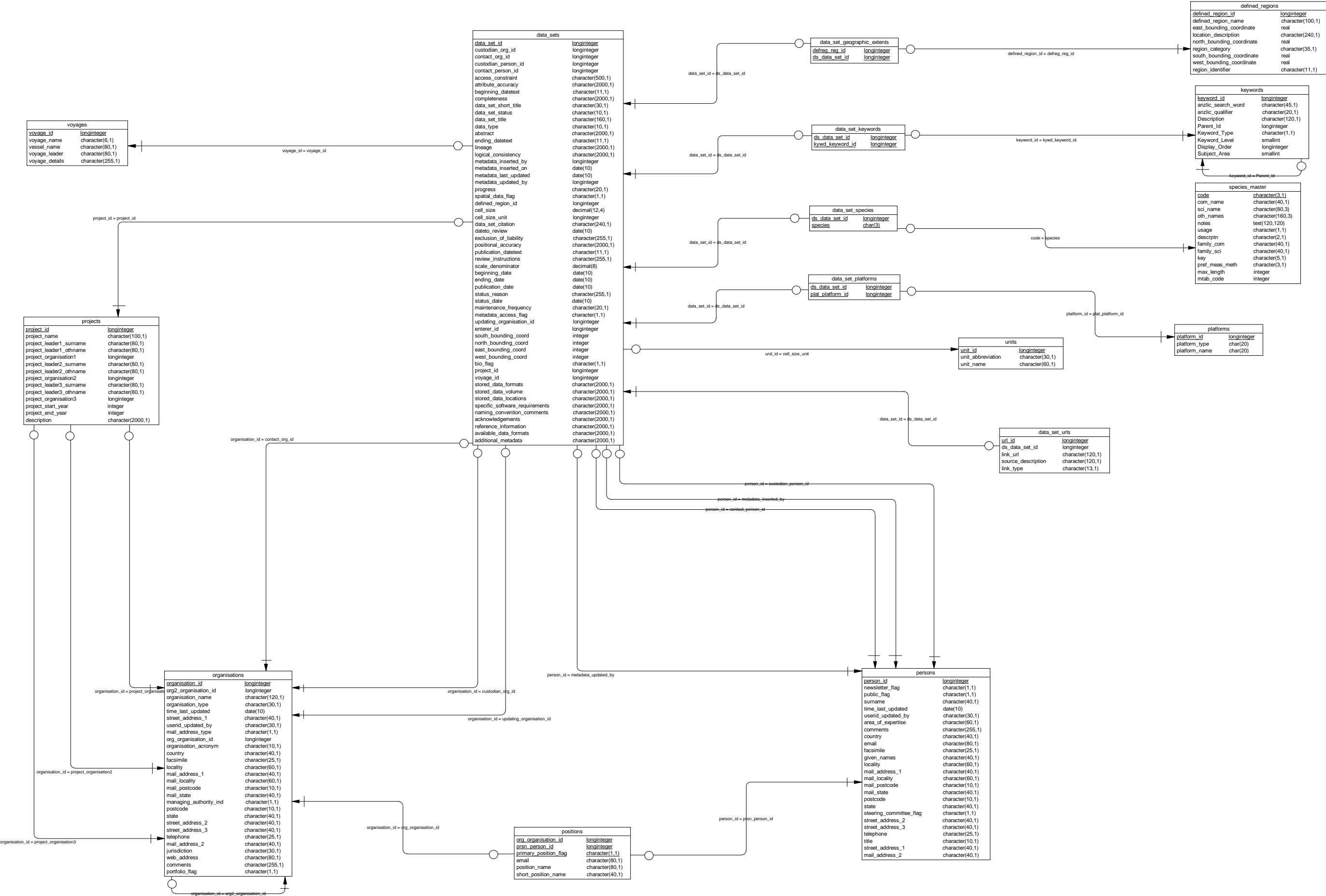

**Figure 1: Entity Relationship Diagram (ERD) of the marlin database.** 

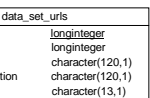

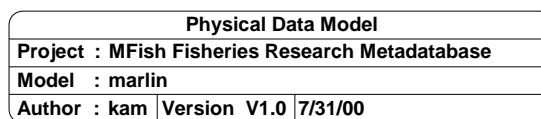

The **marlin** database is implemented as a relational database. That is, each table is a special case of the mathematical construct known as a *relation* and hence elementary relation theory is used to deal with the data within tables and the relationships between them. All relationships in **marlin** are of the type *one-to-many*<sup>3</sup>. This is shown in the ERD by connecting a single line (indicating 'many') from the child table; e.g., *data\_sets*, to the parent table; e.g., *projects*, with an arrow-head (indicating 'one') pointing to the parent. For example, consider the relationship between the tables' *projects* (the parent table) and *data\_sets* (the child table). Any one project in *projects* can have one or more datasets in *data\_sets*, but any one dataset can only be a part of one project. Note that the word 'many' applies to the possible number of records another is associated with. For a given instance, there might be zero, one, two, or more associated records, but if it is ever possible to have more than one, we use the word 'many' to describe the association.

One-to-many relationships can be either mandatory or optional. The optional relationship, denoted in the ERD by the symbol "Ο" at one or both ends of the relationship line, means that a record does not have to have any associated records. Conversely, the mandatory relationship denoted in the ERD by a bar symbol across the relationship line, means that a record has to have at least one associated record. For example, if we consider again the one-to-many relationship between the tables *projects* and *data\_sets*, which has a mandatory 'one' and an optional 'many'. This means that one project record can have zero or more (many) datasets within it, but one dataset must have one, and only one, associated record in the project table.

These relationships are enforced in the database by the use of referential constraints<sup>4</sup>. Constraints do not allow *orphans* to exist in any table; i.e., where a child record exists without a related parent record. This may happen when:

- 1. a parent record is deleted;
- 2. the parent record is altered so the relationship is lost;
- 3. or a child record is entered without a parent record.

All constraints in **marlin** prevent the latter from occurring. Constraints are shown in the table listings by the following format:

**Referential:** *constraint\_name* (*attribute*[, *attribute*]) INSERT **DELETE** *Parent\_table* (*attribute*[, *attribute*])

where a constraint can either be INSERT (prevents (iii) and (ii) from occurring) or DELETE (prevents (i) or (ii) from occurring). For example, consider the following constraint found in the table *data\_sets*:

**Referential:** ds\_cust\_org\_fk (organisation\_org\_id) INSERT organisations (organisation\_id)

This means that the value of the attribute *organisation org id* in the current dataset record must already exist in the parent table *organisations* or the record will be rejected and the following

1

<sup>3</sup> A one-to-many relationship is where one record (the *parent*) in a table relates to one or many records (the *child*) in another table; e.g., one survey in *t\_survey* can have many strata in *t\_stratum* but any one stratum can only come from one survey.

<sup>&</sup>lt;sup>4</sup> Also known as integrity checks.

error message will be displayed:

\*\*\* User Error: insert constraint 'ds\_cust\_org\_fk' violation

All tables in this database are indexed. That is, attributes that are most likely to be used as a searching key have like values linked together to speed up searches. These indices are listed using the following format:

**Indices:** NORMAL (2, 15) index\_name ON (attribute [*, attributes* ])

Note that indices may be simple, pointing to one attribute, or composite pointing to more than one attribute. The numbers "…(2, 15)…" in the syntax are Empress DBMS default values relating to the amount of space allocated to index storage.

#### **3.3 Database Design**

As reflected by the ERD, the main table of **marlin** is the individual data set record table, *data\_sets* (Table 1). Each data set is uniquely identified by an integer, stored as the attribute *data\_set\_id*. The *data\_sets* table is deliberately open in its data types by have large character fields so as to allow more qualitative and descriptive data entry. The data set resolution is recorded either as a scale as stored in the attribute *scale\_denominator* (e.g., 1:1,000,000) or in cell size stored in the attribute *cell\_size* with the cell size units being stored in the attribute *cell\_size\_unit*.

For all tables, each record is identified a one (or a combination of) unique integers which make up the tables primary key.

Pre-defined regions are stored in the *defined\_regions* table (Table 2). The original specifications for MarLIN, as designed by CSIRO Marine Research, called for generic regions such as oceans and seas to be stored and defined by a minimum-bounding rectangles (MBRs) defined by north, south, east, and west coordinates. This table is also ideal for storing fisheries research areas such as statistical areas, QMAs, and FMAs, however, MBRs are quite unsuitable for these instances of regions. So a future modification would be to link a data set in the *data\_sets* table directly to an area polygon in the *map* table of the **rdb** database so that spatial queries can be performed directly.

Keywords and subject categories are hierarchically defined so that each keyword in the *keywords* (Table 3) may be a "parent" or a "child" of other keywords. This hierarchical structure is maintained by have the attribute *parent\_id* point to the primary key of another record in the *keywords* table. In the ERD, this is reflected by the keywords entity pointing to itself.

Similarly, organisations are hierarchically defined so that each organisation in the *organisations* (Table 4) may by a "parent" or a "child" of other organisations; e.g., Fisheries with NIWA. The attribute org\_organisation\_id can point to the primary key of another record in the *organisations* table. In the ERD, this is reflected by the keywords entity pointing to itself. General details of the organisation are recorded here, such as mailing address, street address, phone and fax numbers, and home WWW pages.

Projects result in one or many data sets. Details for individual projects are stored in the *projects* (Table 5) table. It is assumed that projects may be interdisciplinary and involve more than one organisation. Provision has been made to store up to three organisations associated with one project by storing their organisation identifiers in the attributes *project\_organisation1*, *project\_organisation2*, and *project\_organisation3* respectively.

Details for individual people involved with data sets are stored in the table *persons* (Table 6). General details for people are recorded here, such as name, title, mailing address, street address, phone and fax numbers, and e-mail address.

The link between *persons* and *organisations* is through the table positions (Table 7). Conceptually, one person can fill positions within more than one organisations, and an organisation has many people filling position. The table positions records one relationship between a person and an organisation. A Yes/No flag *primary\_position\_flag* denotes whetheror-not the person/organisation combination constitutes the primary position for that person. The positions e-mail address is recorded here, where it is different to the person personal e-mail address; e.g. [dba@frc.niwa.cri.n](mailto:dba@frc.niwa.cri.nz)z

Many data sets may be directly referenced on the WWW. The URL addresses for each data set are stored in the table *data\_set\_urls* (Table 11).

The tables *data\_set\_geographic\_extents* (Table 12), *data\_set\_keywords* (Table 13), *data\_set\_platforms* (Table 14), and *data\_set\_species* (Table 15) are all classic examples of how to resolve many-to-many relationships in a relational database. In each these cases, one defined region/keyword/platform/species can be represented in many data sets, and one data set can have many defined regions/keywords/platforms/species. To resolve this, these intermediate tables have been created to explicitly store each instance of a data set and defined region/keyword/platform/species relation.

A platform, as stored in the *platforms* table, may need some further defining. In most fisheries research scenarios, a ship is the usual means by which gear is deployed and data collected. However, airplanes may also be used (for aerial sighting of tuna schools, for instance). These are *specializations* of a generic platform entity. The platforms tables records details by storing the platform type (e.g. "Ship" or "Aircraft") and platform name (e.g., "FV Tangaroa" or "ZK-FDG").

#### **3.4 Standards for fisheries databases**

The **marlin** database was created in mid-2000 as more-or-less a direct copy of the MarLIN system developed by CSIRO Marine Research. In 1993, a set of standards was set in place (Ng 1992) for all fisheries databases. The most significant effect of these standards has been the requirement of adding of the prefix "t\_" to the table names and "v\_" to view names. However, this raised some potentially serious issues. The **marlin** database is just one part of a metadata system including CGI scripts and HTML pages. Modifying marlin to meet these standards would

therefore have a very significant flow-on effect to all relevant fisheries applications. Therefore, table names in marlin have been intentionally left as written and do not meet fisheries standards.

## **4 Table summaries**

The **marlin** database has 15 tables for containing metadata The following is a listing and brief outline of the tables contained **marlin**:

- 1. **data\_sets :** contains profile metadata information for individual data sets.
- 2. **defined regions :** contains brief descriptions of pre-defined regions (e.g., oceans, statistical areas, QMA, FMA), including the minimum bounding rectangle.
- 3. **keywords :** contains keywords (words or phrases summarizing aspects of the data set), keyword types, and their subject areas.
- 4. **organisations :** contains details about the various organisations associated with data sets.
- 5. **projects :** contains details about the various projects associated with data sets.
- 6. **persons :** contains details about the various people associated with data sets.
- 7. **positions :** contains details about positions that people fill within organisations.
- 8. **units :** Details of units used by data sets
- 9. **voyages :** contains details of individual voyages resulting in data sets.
- 10. **platforms :** contains details of the platforms used to collect data for the data sets.
- 11. **data\_set\_urls :** contains URL links pertaining to the data set.
- 12. **data\_set\_geographic\_extents :** records the relationships between data sets and defined regions.
- 13. **data\_set\_keywords :** records the relationships between data sets and keywords.
- 14. **data\_set\_platforms :** records the relationships between data sets and platforms.
- 15. **data\_set\_species :** records the relationships between data sets and species

## **5 marlin tables**

The following are listings of the tables in the **marlin** database, including attribute names, data types (and any range restrictions), and comments.

#### **5.1 Table 1: data\_sets**

**Comment:** Profile metadata information for individual data sets.

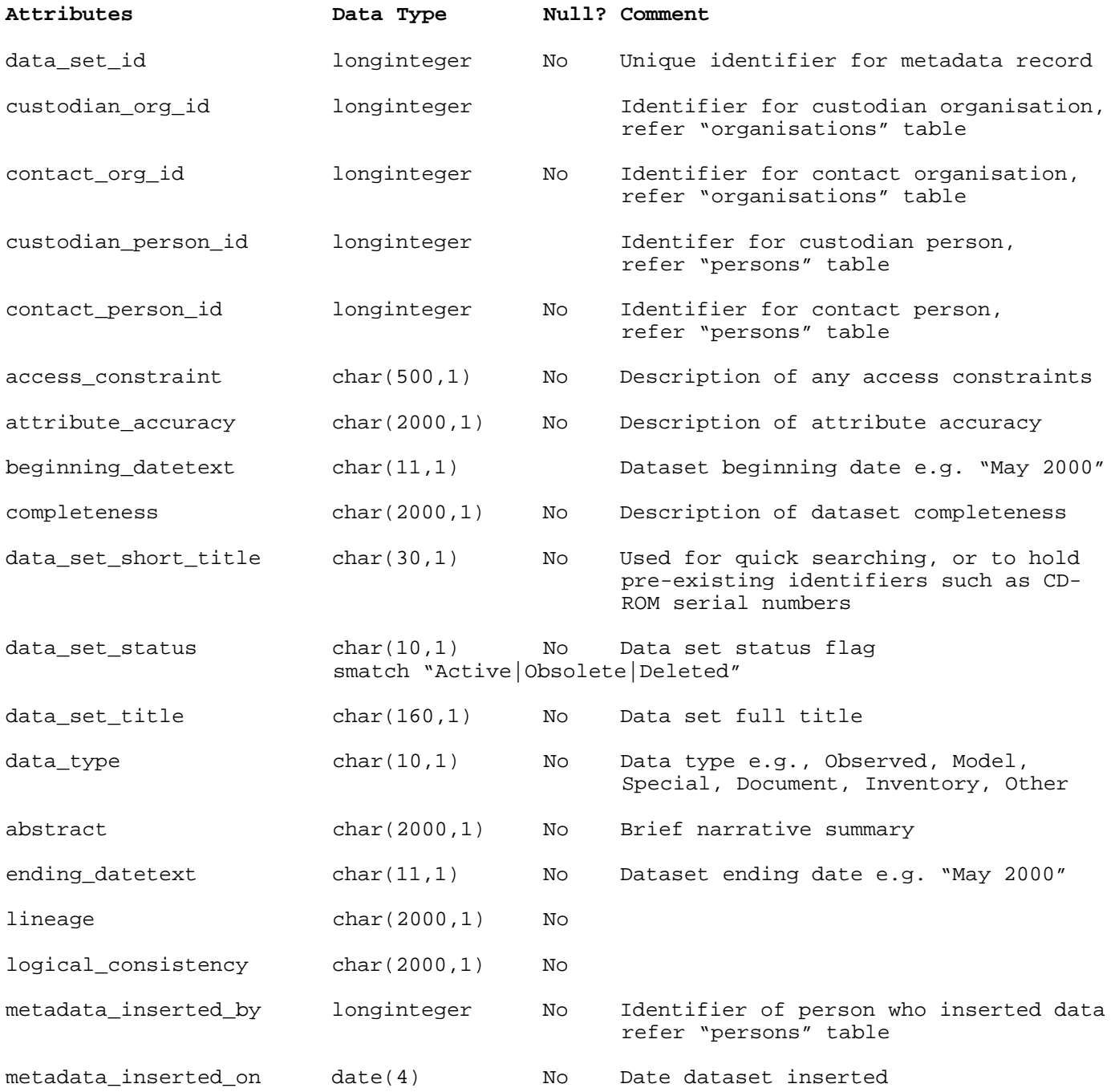

![](_page_11_Picture_171.jpeg)

![](_page_12_Picture_138.jpeg)

![](_page_12_Picture_139.jpeg)

### **5.2 Table 2: defined\_regions**

**Comment:** Brief descriptions of pre-defined regions (e.g., QMA, FMA), including the minimum bounding rectangle.

![](_page_13_Picture_103.jpeg)

**Creator:** dba<br> **Indices:** UNI **Indices:** UNIQUE BTREE defreg\_pk ON (defined\_region\_id)

### **5.3 Table 3: keywords**

**Comment:** Table of keywords (words or phrases summarizing aspects of the data set), keyword types, and their subject areas.

![](_page_14_Picture_139.jpeg)

**Creator:** dba<br> **Indices:** UNI **Indices:** UNIQUE BTREE kywd\_pk ON (keyword\_id)

## **5.4 Table 4: organisations**

**Comment:** Contains details about various organisations associated with data sets.

![](_page_15_Picture_141.jpeg)

![](_page_15_Picture_142.jpeg)

## **5.5 Table 5: projects**

**Comment:** Contains details about the various projects associated with data sets.

![](_page_16_Picture_144.jpeg)

**Creator:** dba<br> **Indices:** UNI **Indices:** UNIQUE BTREE proj\_pk ON (project\_id)

#### **5.6 Table 6: persons**

**Comment:** Contains details about the various people associated with data sets.

**Attributes Data Type Null? Comment**  person\_id longinteger No Unique identifier for each person record surname char(40,1) No Surname given\_names char(40,1) Given names title char(10,1) Title e.g. Mr, Mrs, Dr, etc street address 1 char(40,1) Street address (line 1) street address 2 char(40,1) Street address (line 2) street\_address\_3 char(40,1) Street address (line 3) postcode char(10,1) Postcode state char(40,1) State (if relevant) country char(40,1) Country email char(80,1) Email address telephone char(25,1) Telephone number facsimile char(25,1) Fax number locality char(60,1) Locality mail\_address\_1 char(40,1) Mailing address (line 1) mail\_address\_2 char(40,1) Mailing address (line 2) mail locality char(60,1) Mailing address locality mail postcode char(10,1) Mailing address postcode mail\_state char(40,1) Mailing address state (if relevant) area\_of\_expertise char(60,1) Brief description of the person's area of expertise (if any) steering\_committee\_flag  $char(1,1)$  No Is this person on a steering committee? smatch "[YN]" newsletter flag char(1,1) No Is this person on the newsletter mailing list? smatch "[YN]"

![](_page_18_Picture_49.jpeg)

**Creator:** dba<br> **Indices:** UNIQ **Indices:** UNIQUE BTREE prsn\_pk ON (person\_id)

### **5.7 Table 7: positions**

**Comment:** Contains details about positions that people fill within organisations.

![](_page_19_Picture_123.jpeg)

**Creator:** dba

### **5.8 Table 8: units**

**Comment:** Table containing details of units used by the various data sets.

![](_page_19_Picture_124.jpeg)

### **5.9 Table 9: voyages**

**Comment:** Contains details of individual voyages resulting in data sets.

![](_page_20_Picture_120.jpeg)

#### **5.10 Table 10: platforms**

**Comment:** Contains details of the platforms used to collect data for the data sets.

![](_page_20_Picture_121.jpeg)

![](_page_20_Picture_122.jpeg)

### **5.11 Table 11: data\_set\_urls**

**Comment:** Table of URL links pertaining to the data set.

![](_page_21_Picture_147.jpeg)

![](_page_21_Picture_148.jpeg)

#### **5.12 Table 12: data\_set\_geographic\_extents**

**Comment:** Table of recording the relationships between data sets and defined regions.

![](_page_21_Picture_149.jpeg)

![](_page_21_Picture_150.jpeg)

#### **5.13 Table 13: data\_set\_keywords**

**Comment:** Table of recording the relationships between data sets and keywords.

![](_page_22_Picture_187.jpeg)

#### **5.14 Table 14: data\_set\_platforms**

**Comment:** Table of recording the relationships between data sets and platforms.

![](_page_22_Picture_188.jpeg)

![](_page_22_Picture_189.jpeg)

#### **5.15 Table 15: data\_set\_species**

**Comment:** Table of recording the relationships between data sets and species codes.

![](_page_22_Picture_190.jpeg)

## **6 marlin business rules**

#### **6.1 Introduction to business rules**

The following are a list of business rules pertaining to the **marlin** database. A business rule is a written statement specifying what the information system (i.e., any system that is designed to handle marlin survey data) must do or how it must be structured.

There are three recognized types of business rules:

![](_page_23_Picture_175.jpeg)

Fact rules are shown on the ERD by the cardinality (e.g., one-to-many) of table relationships. Referential constraints, range checks, and algorithms both in the database and during data validation implement the formula and validation type rules.

## **6.2 Summary of rules**

#### **Fisheries research data set (data\_sets)**

![](_page_24_Picture_130.jpeg)

![](_page_25_Picture_117.jpeg)

## **Pre-defined regions table (defined\_regions)**

![](_page_26_Picture_127.jpeg)

## **Keywords table (keywords)**

![](_page_26_Picture_128.jpeg)

## **Organisations table (organisations)**

![](_page_27_Picture_112.jpeg)

## **Projects table (projects)**

![](_page_27_Picture_113.jpeg)

The project end year must be after the project start year..

### **Unit codes table (units)**

**unit\_id** Unit identifier must be unique integer greater than zero.

## **Personnel table (persons)**

![](_page_28_Picture_110.jpeg)

## **Personnel positions table (positions)**

![](_page_28_Picture_111.jpeg)

## **Voyage details table (voyages)**

![](_page_28_Picture_112.jpeg)

## **Platform details table (platforms)**

![](_page_28_Picture_113.jpeg)

## **URL links table (data\_set\_urls)**

![](_page_29_Picture_133.jpeg)

### **Data set / Defined regions link table (data\_set\_geographic\_extents)**

![](_page_29_Picture_134.jpeg)

## **Data set / Keywords link table (data\_set\_keywords)**

![](_page_29_Picture_135.jpeg)

### **Data set / Platforms link table (data\_set\_platforms)**

![](_page_29_Picture_136.jpeg)

### **Data set / Species link table (data\_set\_species)**

![](_page_29_Picture_137.jpeg)

## **Acknowledgements**

The author would like to thank Dave Banks for his editorial contribution to this document.

## **8 References**

Australia New Zealand Land Information Council (ANZLIC) (1996-8). Core Metadata Elements for Land and Geographic Directories in Australia and New Zealand. Digital document, available online at: <http://www.anzlic.org.au/download.htm>

Australian Oceanographic Data Centre (AODC) (1996). The marine and coastal data directory of Australia – the Blue Pages, Version 1.0. Online at: <http://www.erin.gov.au/marine/mcdd>

Cambridge Scientific Abstracts (CSA) (c. 1998). Database Classification Codes: ASFA and Oceanic Abstracts. WWW document available online at [http://www.csa.com/helpV3/classcod.htm](http://www.csa.com/helpV3/classcod.html)l

Ng, S. 1992: Standards for setting up databases and their applications. *MAF Fisheries Greta Point Internal Report No 180*. 31p.

Rees, A.J.J. and Ryba, M.M. (1998). MarLIN – a metadatabase for research data holding at CSIRO Marine Research. Paper presented at the first Australian Marine and Coastal Data Management Conference, Hobart, November 1998. Available online at: [http://www.marine.csiro.au/datacentre/ext\\_docs/malinpaper.htm](http://www.marine.csiro.au/datacentre/ext_docs/malinpaper.html)l

# **Appendix 1 – Reference Code Tables**

![](_page_31_Picture_121.jpeg)

## **Subject area code**

![](_page_32_Picture_51.jpeg)

## **URL link type code**

Graphic Documentation Data